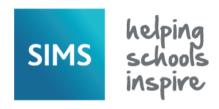

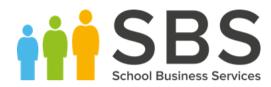

#### **Admissions**

- When recording an applicant's medical conditions, the On SEN Register check box has been added to the Medical Condition panel on the application record to indicate whether there is a linked SEN record.
- When recording the details of a medical condition on the application record, the completion of the Info. Received Date field is now optional.
- For Maintained schools in England and Independent schools, when recording the details of an applicant's current or previous school, the **Grounds for** Removal can now be recorded.
- For Maintained schools in England, it is now possible to import version 14.0 or 15.0 ATF files only.

### **AMPARK**

The Assessment Manager and Performance Analysis Resource Kit (AMPARK) provides a set of resources for use with SIMS Assessment. This kit has been updated for the SIMS 2018 Autumn Release.

#### **Assessment**

- For schools in England, an additional export option has been provided on the first page of the Export wizard. This option enables Assessment Co- ordinators to Export Programme of Study grade sets and userdefined elements of the DfE Framework or other user-defined subject/strands so that they can be shared with other schools. Any export applies to years 1-11; this does <u>not</u> include Early Years Foundation Stage.
- For schools in England, it is now possible to import into SIMS a file containing Programme of Study grade sets and user-defined elements of the DfE Framework or other user-defined subject/strands, compiled by other schools or organisations. Any import applies to years 1-11; this does <u>not</u> include Early Years Foundation Stage.

# Catholic Education Services (CES) 2019 Return

- Includes the functionality to produce the Catholic Education Services (CES) 2019 Return.
- When accessing the census menu route, a message now informs the user of any religion codes that are currently linked to a pupil/student that do <u>not</u> have a category of **Active**.
- New columns have been added to the Student Detail report, which provide information regarding religion and ethnicity categories. A yellow cell indicates that the category is missing or inactive.
- The validation message for code 1014 has been updated. Code 1015 has been added to check that the totals of pupils by ethnicity and religion are the same.

#### **CTF**

- For schools in England, grounds for removal can now be imported via CTF (the RemovalGrounds> tag in the <SchoolHistory> container). If there is an invalid value for this field in the CTF file, the value is not imported and an exception is recorded.
- When a Sponsor-Led Academy exports a CTF, a pupil/student's Attendance and School History data is split into data before the change and data after the change (i.e. there are two sets of records for the school).

# **Independent Schools Council (ISC) 2019 Return**

- Includes the functionality to produce the Independent Schools Council (ISC) 2019 Return
- A column has been added to panel 16 (University or HEI Destinations) to display the number of Deferred entries to UK Universities. Panels 12 (Country of Residence for New Overseas Pupils) and 13 (Country of Residence for All Overseas Pupils) now display only the countries applicable to the pupil/students at the school. The two panels now include an Add button, which enables you to select additional countries, if required.
- The following changes have been made to the ISC 2019 Student Detail report:
  - The ISO Country Group column has been renamed ISO Country Code.
  - The Deferred column has been added to the Post Year 13 Leavers section of the report. If the student has a reason for leaving category of UG University (Deferred Entry GAP Year), Yes is displayed in this column.
- The following changes have been made to the ISC 2019 Summary report:
  - The Non-British Pupils with Parents Living Overseas section now includes only countries that have had a value added in panels 12 and 13 of the return.
  - Two new columns have been added to the UK Universities or HEI Destinations section:
    - UCAS Code: displays the UCAS code of the institution
    - Deferred: displays the number of deferred pupil/students.

#### Personnel

To maintain the integrity of information passed from SIMS to FMS, when a member of staff who is assigned as the **Main User** of a room in SIMS leaves the school, they are removed as the main user of the room as part of the staff leaver process. Additionally, the records of all members of staff with a leaving date in the past are checked on upgrade to the SIMS 2018 Autumn Release; where they were the **Main User** of a room, this information is removed from the room record.

# **Anonymising Staff Data in FMS**

- To assist schools in being GDPR compliant, it is now possible to prevent historical personal staff data (i.e. staff with a leaving date more than seven years in the past) from being passed to FMS via the salary extract XML file.
- To assist schools in being GDPR compliant and to retain the integrity of the salary related financial data held in FMS, where Personnel Links are in use and the option to exclude staff leavers from the salary extract has been selected in SIMS, excluded staff data will be substituted for anonymised data in FMS.

## **Staff Performance**

In addition to the functionality provided by the SIMS 2018 Spring Release, the following additional functionality is now available to members of the SP Administrator group:

- Record objectives, observations and reviews for all member of staff.
- Run pre-defined and user-defined Staff Performance reports.
- Access all the Staff Performance items in the reporting dictionary, enabling report design.

# **School Census Spring 2019 Return (England)**

- Includes the functionality to produce the School Census Spring 2019 Return.
- Information relating to Alternative Provision Placements has been removed from the return because the data is currently not required by the DfE.
- By the time Early Years Pupil Premium (EYPP) data is collected, the EYPP funding has already been allocated to schools. Therefore, the previously named Early Years Pupil Premium Eligibility grid (in the Early Years panel) has been renamed Early Years Pupil Premium Receipt and new Basis for EYPP Eligibility values are now available for selection. Similar changes have been made to the report.
- Changes to the School Census reports include the following:
  - Proficiency in English information has been removed from the On-Roll Basic Details report because the information is no longer required by the DfE.
  - The Absentees report is now based on pupil/students who have an absence rate of 10% or above. Previously, the report was based on pupil/students who had missed 14 sessions.
  - The SEN status S (Statement) has been removed from the SEN detail report header. This SEN status is no longer valid and therefore is not collected in the return.
  - The EYPPE report has been renamed EYPPR (Early Years Pupil Premium Receipt). The report now displays information applicable to pupils in receipt of Early Years Pupil Premium.
  - The AP Placements report has been removed from the return because Alternative Provision Placement information is not required by the DfE

## School Level Annual School Census (SLASC) 2019

- Includes the functionality to produce the School Level Annual School Census (SLASC) 2019 Return.
- The new data item fields are located in the following panels:

### School Information panel:

- School contact email address
- Children's home indicator (check box)
- Ofsted social care register number.

## Annex C - Proprietors panel:

- Proprietor national insurance number (Part A)
- Chair of proprietorial body National Insurance number (Part Bii)
- Newly appointed body member's National Insurance number (Part Biii)
- Newly appointed body member's email address (Part Biii)
- Newly appointed body member's telephone number (**Part Biii**). All new data items are included in the Summary report.
- Support staff are now referred to as non-teaching staff. Changes have been made in the **Annex B** panel and in the Summary report.
- SEN information now refers to the SEN status Education, Health and Care Plan (EHCP). Statement (S) has been removed because it is no longer valid and therefore it is not collected in the return.
- Changes have been made in the Pupils with Special Educational Needs panel, Student Detail report and Summary report.
- Calculations for the Pupils with Special Educational Needs panel no longer include the Statement (S).

#### SIMS Core

- To assist schools in being GDPR compliant, it is now possible for a school to bulk delete pupil/student data in line with its data retention policies. In addition to the functionality provided by the SIMS 2018 Summer Release, the following data areas can now be deleted:
  - AD Provisioning
  - Communication
  - Interventions.
- A new Data Item (Medical Condition) has been added to the Bulk Update routine.
- To enhance the user experience and to increase the visibility of key information in Maintain Lookups, the table in the **Values** panel has been moved to beneath the panel title, enabling the default width of the **Description** column to be increased.
- When recording a pupil/student's medical conditions, the On SEN
   Register check box has been added to the Medical Condition panel on the pupil/student record to indicate whether there is a linked SEN record.
- When recording the details of a medical condition on the pupil/student record, the completion of the Info. Received Date field is now optional.
- To enhance the user experience and to increase the visibility of key information, a number of enhancements have been made to the SEN user interface, e.g. the tables in each of the panels have been moved to beneath the panel label, enabling the default width of various columns to be increased
- For Maintained schools in England and Independent schools, when recording the details of a pupil/student's current or previous school, the Grounds for Removal can now be recorded.

- For Maintained and Independent schools in England, in line with the Special educational needs and disability code of practice 2015, the SEN Status of Statement (code S) has been made inactive and can no longer be selected on a pupil/student's SEN record.
- Once you have upgraded to the SIMS 2018 Autumn Release, it will no longer be possible to select the SEN Status of Statement (code S) on new of existing records. No SEN records are changed as result of the upgrade; current SEN records with a SEN Status of Statement at the time of the upgrade will retain this value. Historical SEN records will continue to correctly show Statement as a valid SEN Status.